## **Dropdown mit fester Werteliste**

Das gewünschte Ergebnis ist ein Dropdown / eine Auswahlliste mit fest hinterlegten individuellen Texten.

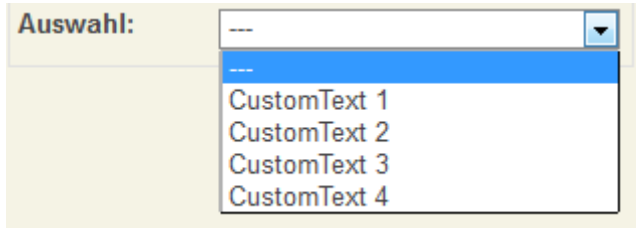

Um die zu erreichen muss im ersten Schritt ein neuer Datentyp angelegt werden. Diesen erreicht man über das Eigenschaften Popup einer Prozessvariable und dem Auswahlbutton des Datentypfeldes:

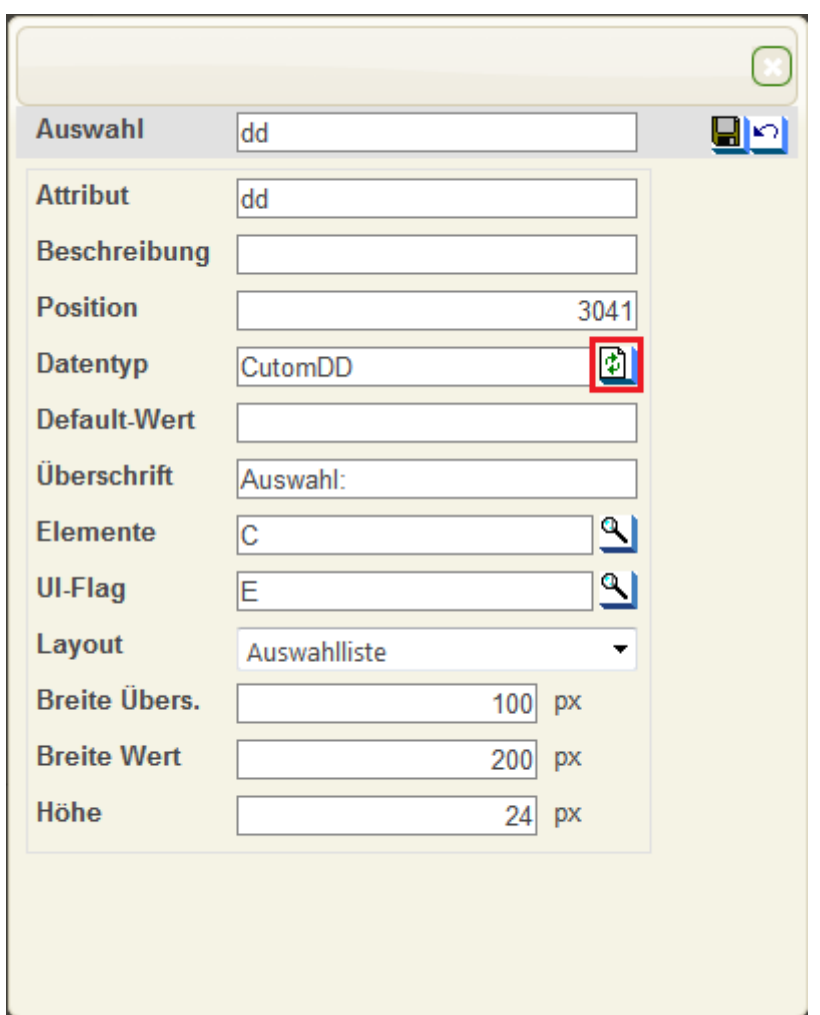

Nun öffnet sich folgende Ansicht in welcher alle verfügbaren [Datentypen](https://wiki.tim-solutions.de/doku.php?id=software:cba:datentyp_aufbau) angezeigt werden.

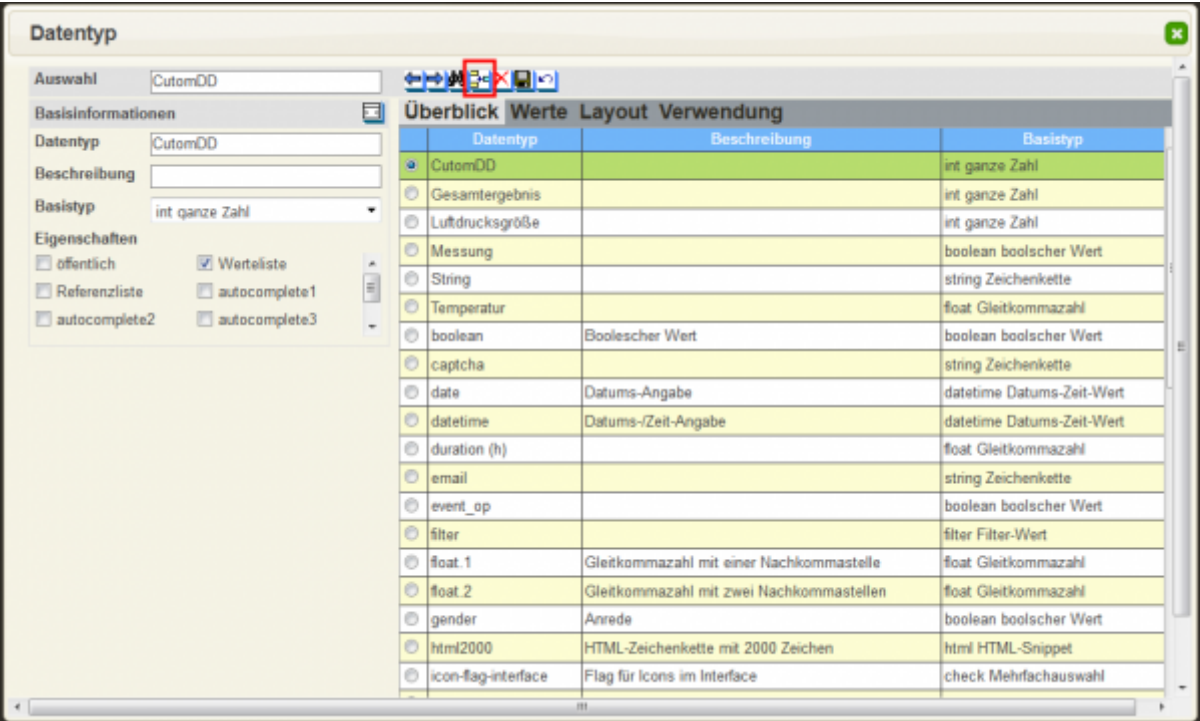

Über einen Klick auf das Einfügen Symbol (siehe Bild) ist es möglich neue [Datentypen a](https://wiki.tim-solutions.de/doku.php?id=software:cba:datentyp_aufbau)nzulegen.

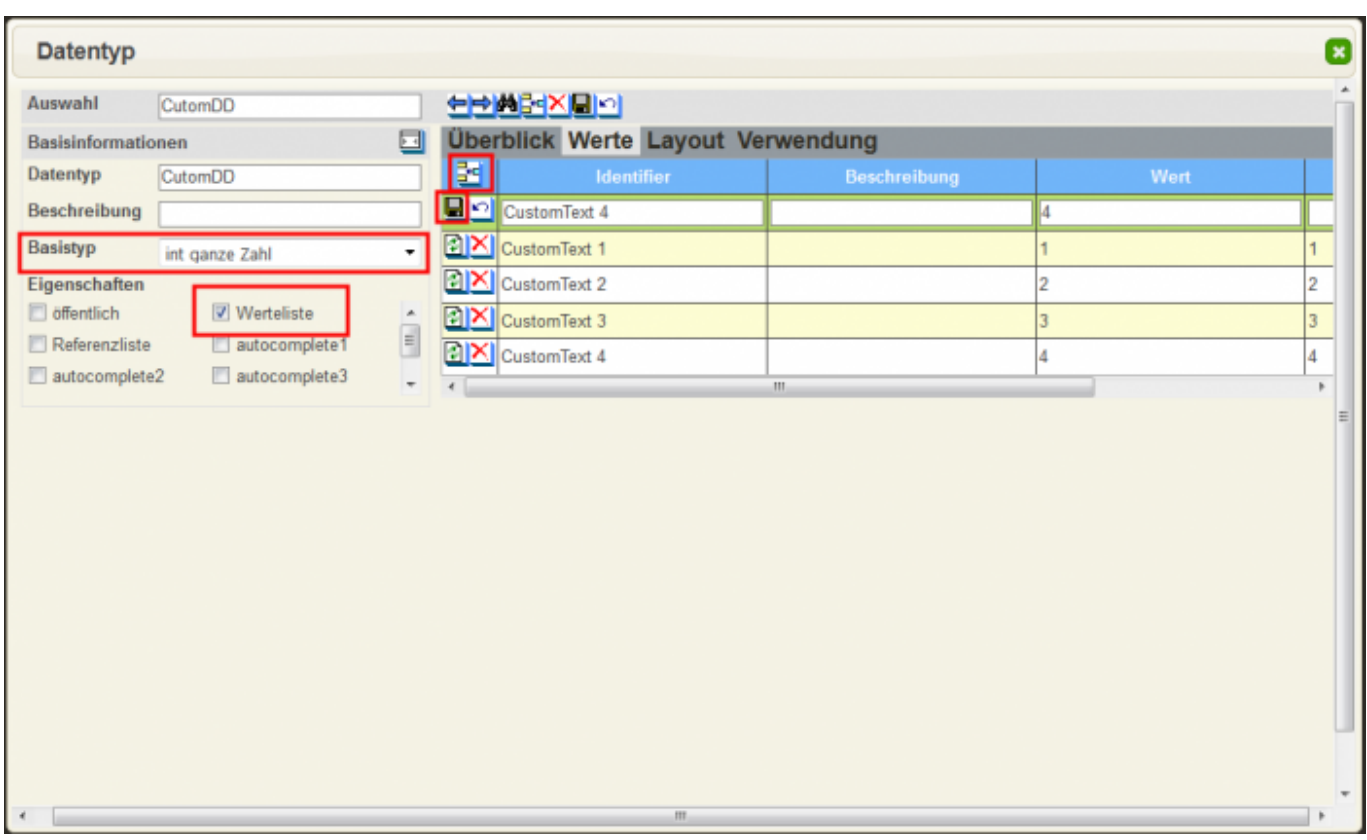

Nun muss noch ein aussagekräftiger Name für den Datentyp eingegeben werden. Der Basistyp der ausgewählt wird, gibt jediglich an in welcher Form die Daten in der Datenbank abgelegt werden, hat aber keinerlei Einfluss auf die Darstellung der Auswahlliste, da dies zwei voneinander unabhängige Teile darstellt. Nun wird in den Eigenschaften der Auswahlpunkt "Werteliste" bestimmt. Speichert man diesen Datentyp nun ab, so ist es möglich seine Eigenschaften zu öffen, indem man den neu erstellten Datentyp in der Gesamtübersicht auswählt. Um nun neue Wahlmöglichkeiten einzufügen, muss der Reiter "Werte" geöffnet werden. Über das zugehörige Symbol können anschließend neue

Werte eingetragen werden.

Die einzelnen Werte über das eigenen Speicher Symbol abspeichern.

- **Identifier:** Ist der Wert der später in der Auswahlliste angezeigt wird.
- **Beschreibung:** Zusätzliche Beschreibung die die Auswahl näher spezifiziert.
- **Wert:** Hier wird der korrespondierende Wert eingetragen, der in der Datenbank für diese Auswahl gespeichert werden soll.
- **Position:** Gibt an in welcher Reihenfolge die Auswahlmöglichkeiten angezeigt werden sollen.

From: <https://wiki.tim-solutions.de/> - **TIM Wiki / [NEW TIM 6 Documentation](https://doc.tim-solutions.de)**

Permanent link: **<https://wiki.tim-solutions.de/doku.php?id=software:cba:dropdown>**

Last update: **2021/07/01 09:52**

TIM Wiki / [NEW TIM 6 Documentation](https://doc.tim-solutions.de) - https://wiki.tim-solutions.de/

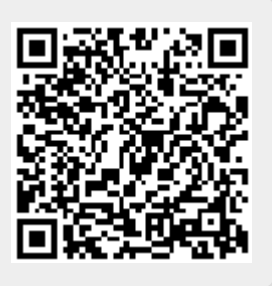